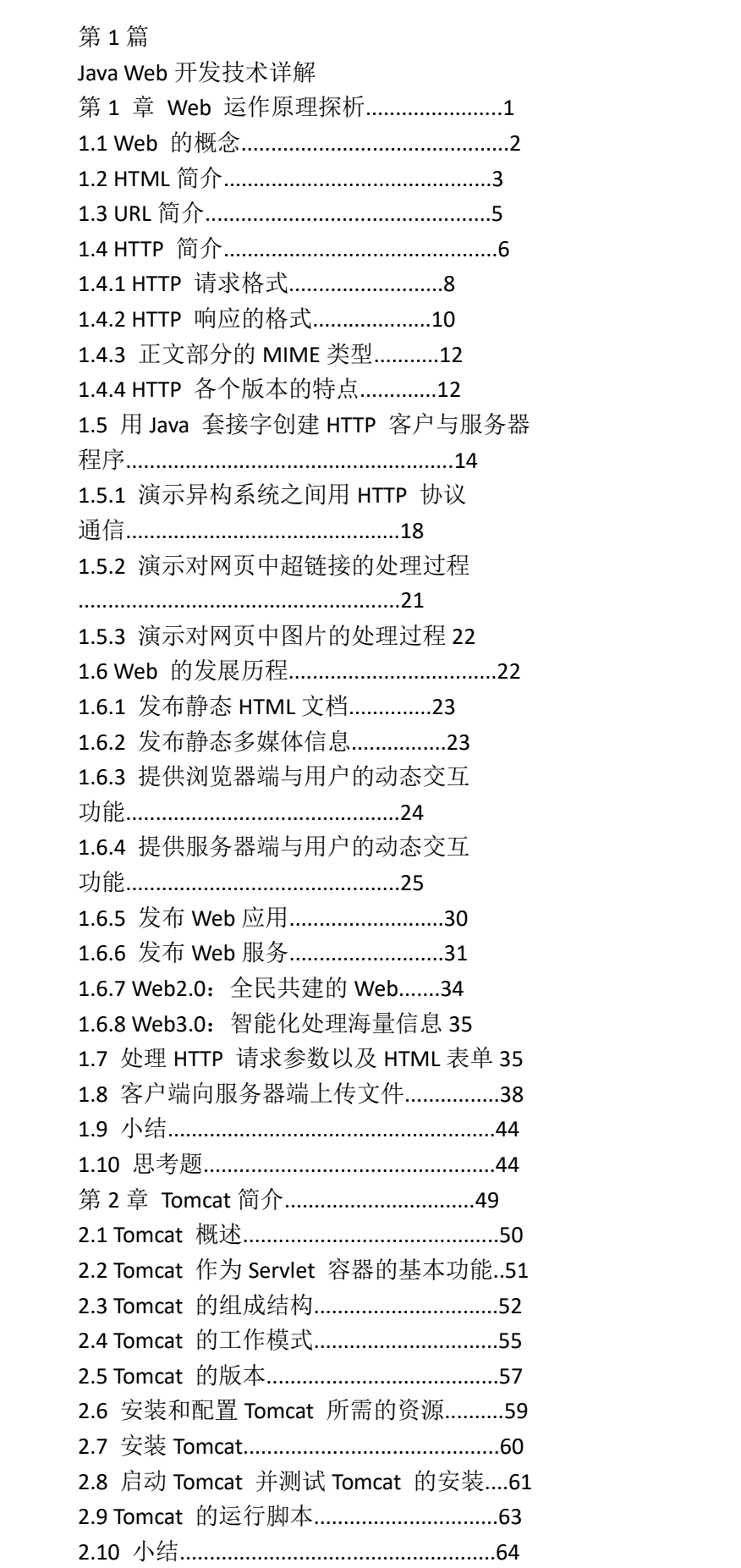

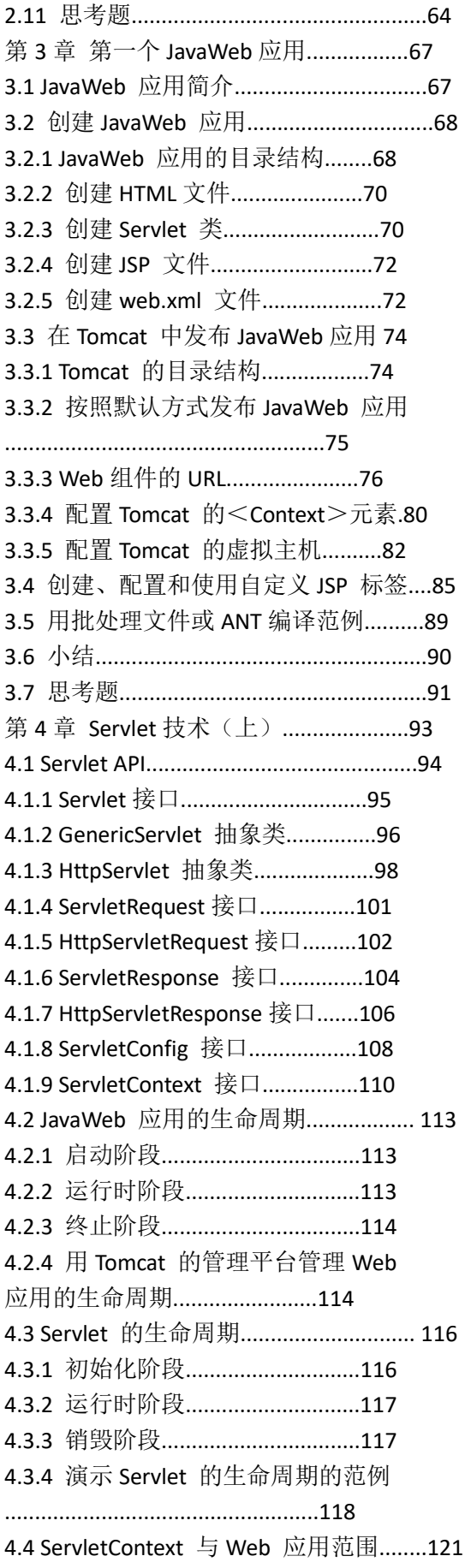

4.4.1 在 Web 应用范围内存放共享数据 的范例........................................122 4.4.2 使用 ServletContextListener 监听 器................................................124 4.5 Servlet 的服务方法抛出异常..............127 4.6 防止页面被客户端缓存......................128 4.7 使用 Annotation 标注配置 Servlet......129 4.8 处理 HTTP 请求参数中的中文字符编码 .............................................................131 4.9 小结.....................................................133 4.10 思考题...............................................135 第5章 Servlet 技术(下)......................139 5.1 下载文件.............................................139 5.2 上传文件.............................................141 5.2.1 利用 Apache 开源类库实现文件上 传................................................142 5.2.2 利用 Servlet API 中的 Part 接口实 现文件上传..................................146 5.3 动态生成图像.....................................149 5.4 读写 Cookie.........................................152 5.5 访问 Web 应用的工作目录.................159 5.6 转发和包含.........................................161 5.6.1 请求转发.................................162 5.6.2 包含.........................................166 5.6.3 请求范围.................................168 5.7 重定向.................................................168 5.8 访问 Servlet 容器内的其他 Web 应用 172 5.9 避免并发问题.....................................173 5.9.1 合理决定在 Servlet 中定义的变量 的作用域类型............................176 5.9.2 使用 Java 同步机制对多线程同步 ...................................................178 5.9.3 被废弃的 SingleThreadModel 接口 ...................................................179 5.10 对客户请求的异步处理....................181 5.10.1 异步处理的流程...................181 5.10.2 异步处理的范例...................182 5.10.3 异步监听器...........................186 5.10.4 非阻塞 I/O.............................187 5.11 服务器端推送....................................191 5.12 小结...................................................193 5.13 思考题...............................................196 第 6 章 JSP 技术....................................199 6.1 比较 HTML、Servlet 和 JSP..............199

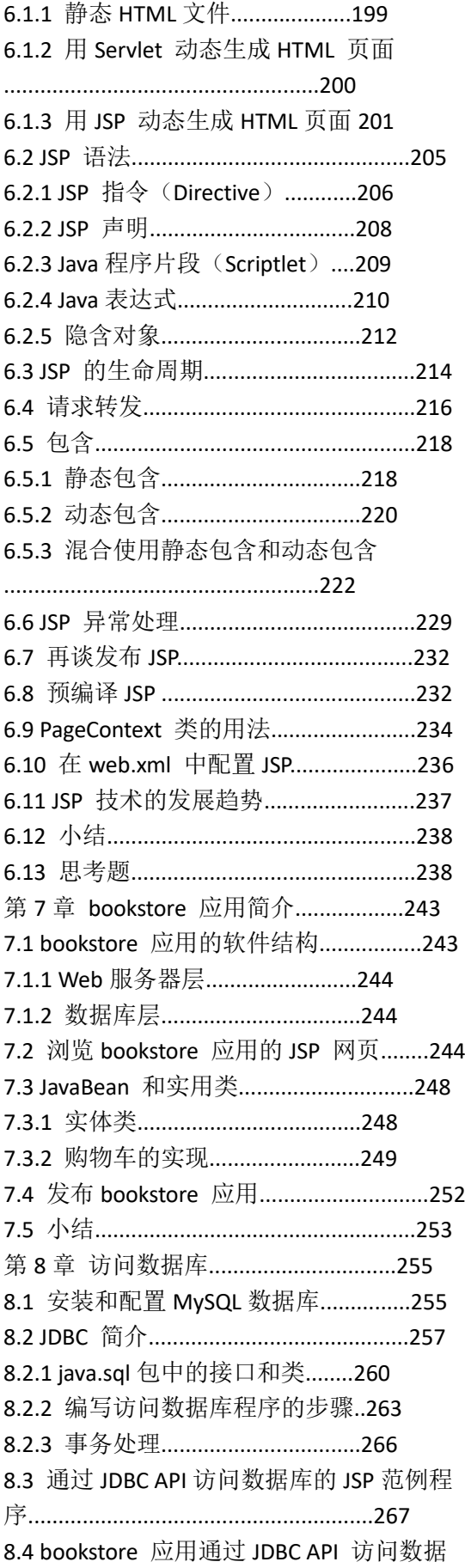

库.........................................................269 8.5 数据源(DataSource)简介...............274 8.6 配置数据源.........................................276 8.6.1 在 context.xml 中加入<Resource> 元素............................................276 8.6.2 在 web.xml 中加入<resource-ref> 元素............................................277 8.7 程序中访问数据源..............................277 8.7.1 通过数据源连接数据库的 JSP 范 例程序........................................278 8.7.2 bookstore 应用通过数据源连接数 据库............................................279 8.8 处理数据库中数据的中文字符编码..282 8.9 分页显示批量数据..............................283 8.10 用可滚动结果集分页显示批量数据 287 8.11 小结...................................................290 8.11 思考题...............................................291 第 9 章 HTTP 会话的使用与管理........295 9.1 会话简介.............................................295 9.2 HttpSession 的生命周期及会话范围..299 9.3 使用会话的 JSP 范例程序..................301 9.4 使用会话的 Servlet 范例程序............305 9.5 通过重写 URL 来跟踪会话................308 9.6 会话的持久化......................................312 9.6.1 标准会话管理器 StandardManager ....................................................315 9.6.2 持久化会话管理器 PersistentManager ......................315 9.7 会话的监听.........................................320 9.7.1 用 HttpSessionListener 统计在线 用户人数....................................324 9.7.2 用 HttpSessionBindingListener 统 计在线用户人数........................326 9.8 小结.....................................................330 9.9 思考题.................................................331 第 10 章 JSP 访问 JavaBean..................335 10.1 JavaBean 简介...................................335 10.2 JSP 访问 JavaBean 的语法...............336 10.3 JavaBean 的范围...............................338 10.3.1 JavaBean 在页面 (page) 范围内 ....................................................339 10.3.2 JavaBean 在请求 (request) 范围 内................................................341 10.3.3 JavaBean 在会话 (session) 范围

内................................................343 10.3.4 JavaBean 在 Web 应用 (application)范围内..............344 10.4 在 bookstore 应用中访问 JavaBean..345 10.4.1 访问 BookDB 类...................345 10.4.2 访问 ShoppingCart 类...........346 10.5 小结...................................................350 10.6 思考题...............................................351 第 11 章 开发 JavaMail Web 应用.........355 11.1 E-mail 协议简介................................355 11.1.1 SMTP 简单邮件传输协议....356 11.1.2 POP3 邮局协议.....................356 11.1.3 接收邮件的新协议 IMAP.....356 11.2 JavaMail API 简介.............................357 11.3 建立 JavaMail 应用程序的开发环境 359 11.3.1 获得 JavaMail API 的类库....360 11.3.2 安装和配置邮件服务器........360 11.4 创建 JavaMail 应用程序...................362 11.5 JavaMail Web 应用简介....................366 11.6 JavaMail Web 应用的程序结构........367 11.6.1 重新封装 Message 数据........368 11.6.2 用于保存邮件账号信息的 JavaBean ....................................371 11.6.3 定义所有 JSP 文件的相同内容 ...................................................373 11.6.4 登录 IMAP 服务器上的邮件账号 ...................................................375 11.6.5 管理邮件夹...........................377 11.6.6 查看邮件夹中的邮件信息....380 11.6.7 查看邮件内容.......................384 11.6.8 创建和发送邮件....................385 11.6.9 退出邮件系统.......................388 11.7 在 Tomcat 中配置邮件会话(Mail Session).............................................388 11.7.1 在 context.xml 中配置 Mail Session 资源...............................388 11.7.2 在 web.xml 中加入对 JNDI Mail Session 资源的引用...................389 11.7.3 在 javamail 应用中获取 JNDI Mail Session 资源......................389 11.8 发布和运行 javamail 应用................391 11.9 小结...................................................392 11.10 思考题..............................................392 第 12 章 EL 表达式语言.......................395

12.1 基本语法...........................................395 12.1.1 访问对象的属性及数组的元素 ...................................................396 12.1.2 EL 运算符.............................396 12.1.3 隐含对象...............................398 12.1.4 命名变量...............................399 12.2 使用 EL 表达式的 JSP 范例.............400 12.2.1 关于基本语法的例子............400 12.2.2 读取 HTML 表单数据的例子 402 12.2.3 访问命名变量的例子............403 12.3 定义和使用 EL 函数.........................403 12.4 小结...................................................406 12.5 思考题...............................................407 第 13 章 自定义 JSP 标签.....................409 13.1 自定义 JSP 标签简介........................409 13.2 JSP Tag API........................................410 13.2.1 JspTag 接口...........................411 13.2.2 Tag 接口................................411 13.2.3 IterationTag 接口...................413 13.2.4 BodyTag 接口........................414 13.2.5 TagSupport 类和 BodyTagSupport 类................................................416 13.3 message 标签范例(访问标签属性) .............................................................420 13.3.1 创建 message 标签的处理类 MessageTag................................421 13.3.2 创建标签库描述文件............425 13.3.3 在 Web 应用中使用标签......427 13.3.4 发布支持中、英文版本的 helloapp 应用.............................429 13.4 iterate 标签范例(重复执行标签主体) .............................................................431 13.5 greet 标签范例(访问标签主体内容) .............................................................435 13.6 小结...................................................439 13.7 思考题...............................................440 第 14 章 采用模板设计网上书店 应用 443 14.1 如何设计网站的模板........................443 14.2 创建负责流程控制的 Servlet............444 14.3 创建模板标签和模板 JSP 文件........446 14.3.1 <parameter>标签和其处理类 448 14.3.2 <screen>标签和处理类.........451 14.3.3 <definition>标签和处理类....453 14.3.4 <insert>标签和处理类..........457

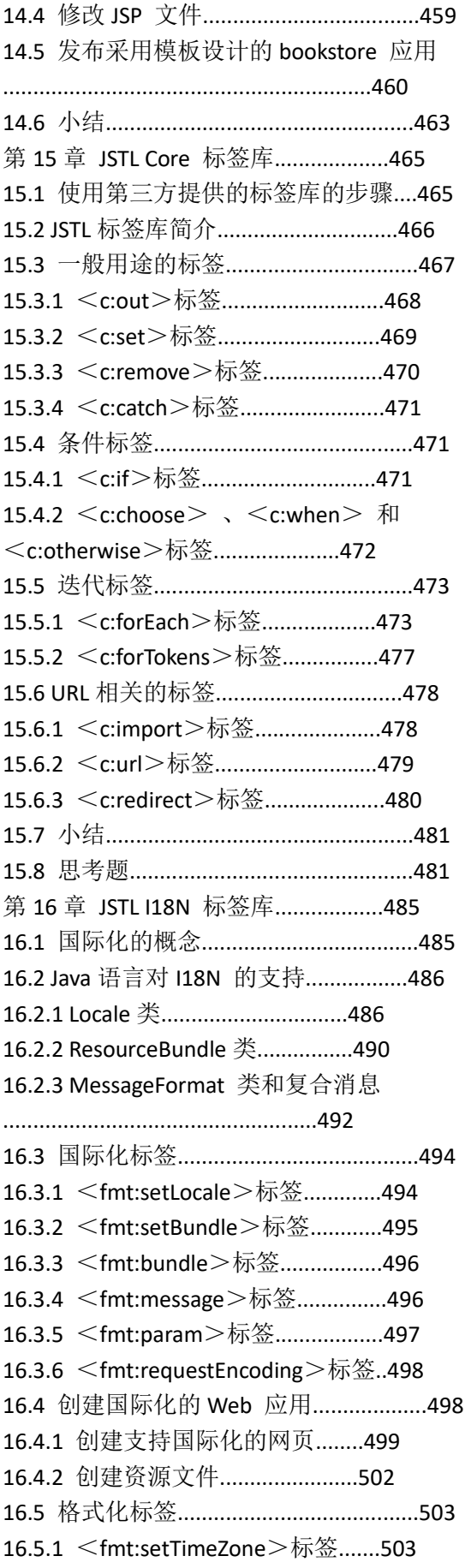

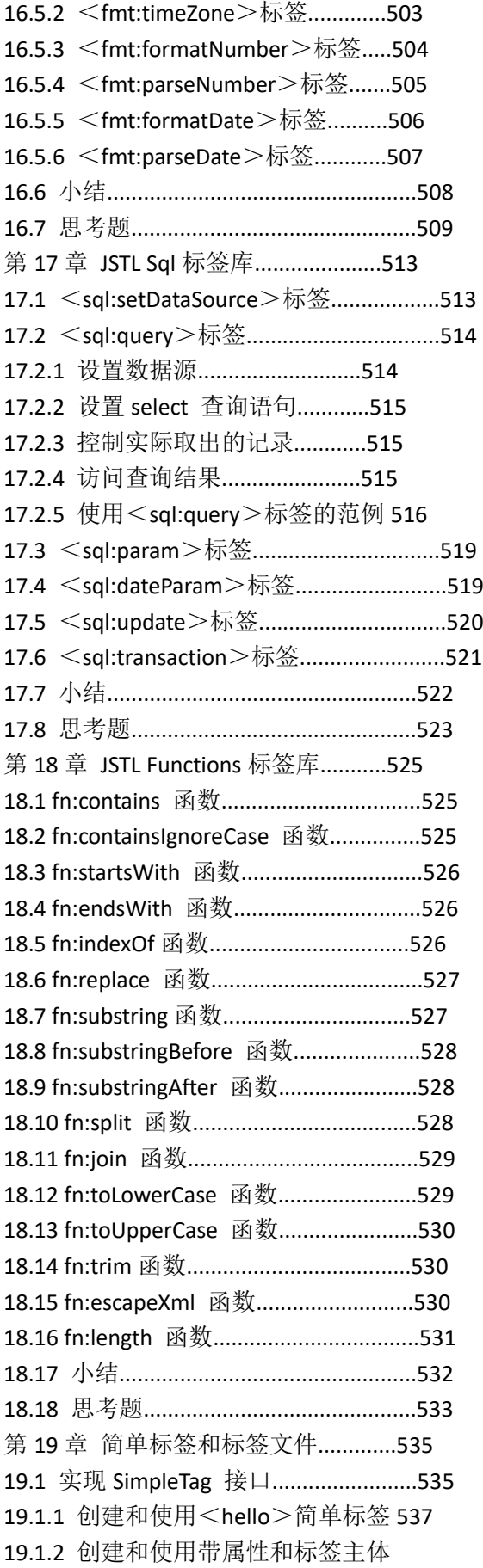

的<welcome>简单标签.............538 19.1.3 创建和使用带动态属性的 <max>简单标签........................540 19.2 使用标签文件....................................541 19.2.1 标签文件的隐含对象...........545 19.2.2 标签文件的指令...................546 19.2.3 标签文件的<isp:invoke> 和 <jsp:doBody>动作元素.............547 19.2.4 创建和使用带属性和标签主体 的 display 标签文件....................548 19.2.5 创建和使用带属性和标签主体 的 welcome 标签文件.................549 19.2.6 创建和使用带变量的 precode 标 签文件........................................551 19.3 小结...................................................552 19.4 思考题...............................................552 第 20 章 过滤器.....................................555 20.1 过滤器简介........................................555 20.2 创建过滤器........................................556 20.3 发布过滤器........................................560 20.3.1 在 web.xml 文件中配置过滤器 ....................................................560 20.3.2 用@WebFilter 标注来配置过滤 器................................................561 20.3.3 用 NoteFilter 来过滤 NoteServlet 的范例........................................562 20.4 串联过滤器........................................566 20.4.1 包装设计模式简介...............567 20.4.2 ServletOutputStream 的包装类 ....................................................569 20.4.3 HttpServletResponse 的包装类 ....................................................572 20.4.4 创建对响应结果进行字符串替 换的过滤器................................573 20.4.5 ReplaceTextFilter 过滤器工作的 UML 时序图..............................574 20.4.6 发布和运行包含 ReplaceTextFilter 过滤器的 Web 应 用................................................576 20.5 异步处理过滤器................................579 20.6 小结...................................................582 20.7 思考题...............................................582 第 21 章 Web 应用中访问 EJB 组件....587 21.1 JavaEE 体系结构简介.......................587

21.2 安装和配置 WildFly 服务器.............589 21.3 创建 EJB 组件...................................590 21.3.1 编写 Remote 接口.................591 21.3.2 编写 Enterprise Java Bean 类 591 21.4 在 Web 应用中访问 EJB 组件..........593 21.5 发布 JavaEE 应用..............................595 21.5.1 在 WildFly 上发布 EJB 组件 595 21.5.2 在 WildFly 上发布 Web 应用 596 21.5.3 在 WildFly 上发布 JavaEE 应用 ...................................................597 21.6 小结...................................................598 21.7 思考题...............................................600 第 22 章 Web 应用中访问 Web 服务....601 22.1 SOAP 简介........................................601 22.2 在 Tomcat 上发布 Axis Web 应用....603 22.3 创建 SOAP 服务...............................604 22.3.1 创建提供 SOAP 服务的 Java 类 ...................................................605 22.3.2 创建 SOAP 服务的发布描述文件 ...................................................605 22.4 发布和管理 SOAP 服务...................606 22.4.1 发布 SOAP 服务...................606 22.4.2 管理 SOAP 服务...................607 22.5 创建和运行 SOAP 客户程序............609 22.6 在 bookstore 应用中访问 SOAP 服务 ............................................................. 611 22.6.1 对 SOAP 服务方法的参数和返回 值的限制....................................611 22.6.2 创建 BookDB 服务类及 BookDBDelegate 代理类...........612 22.6.3 发布 BookDBService 服务和 bookstore 应用...........................617 22.7 小结...................................................619 22.8 思考题...............................................620 第 23 章 Web 应用的 MVC 设计 模式 623 23.1 MVC 设计模式简介..........................623 23.2 JSP Model1 和 JSP Model2...............625 23.3 Spring MVC 概述..............................627 23.3.1 Spring MVC 的框架结构......627 23.3.2 Spring MVC 的工作流程......630 23.4 创建采用 Spring MVC 的 Web 应用 630 23.4.1 建立 Spring MVC 的环境.....630 23.4.2 创建视图...............................631 23.4.3 创建模型...............................632

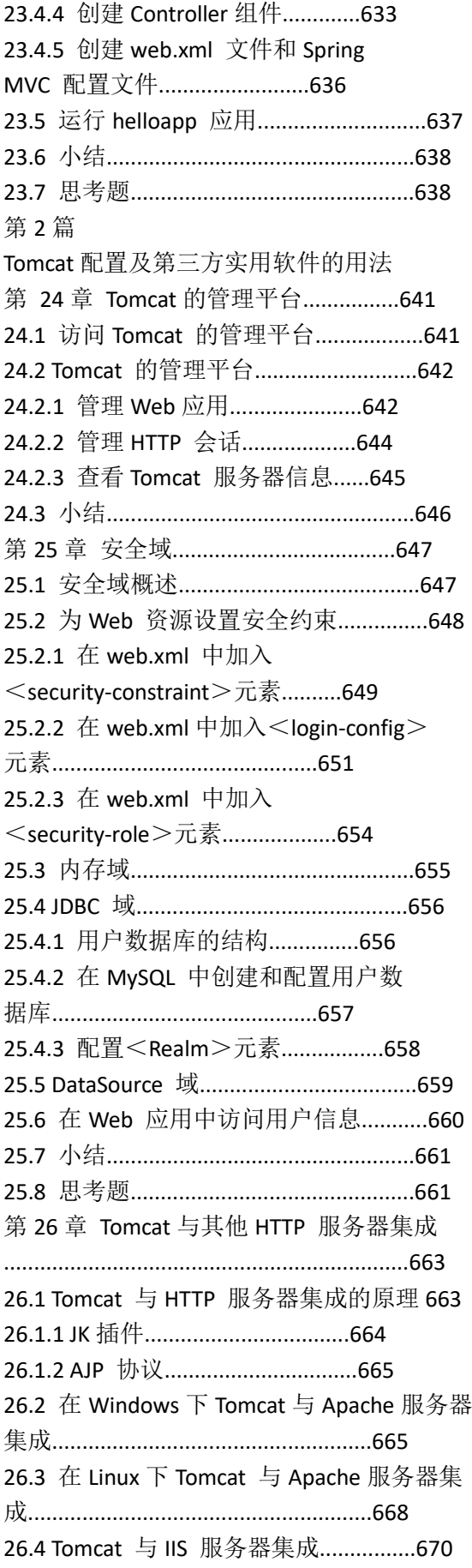

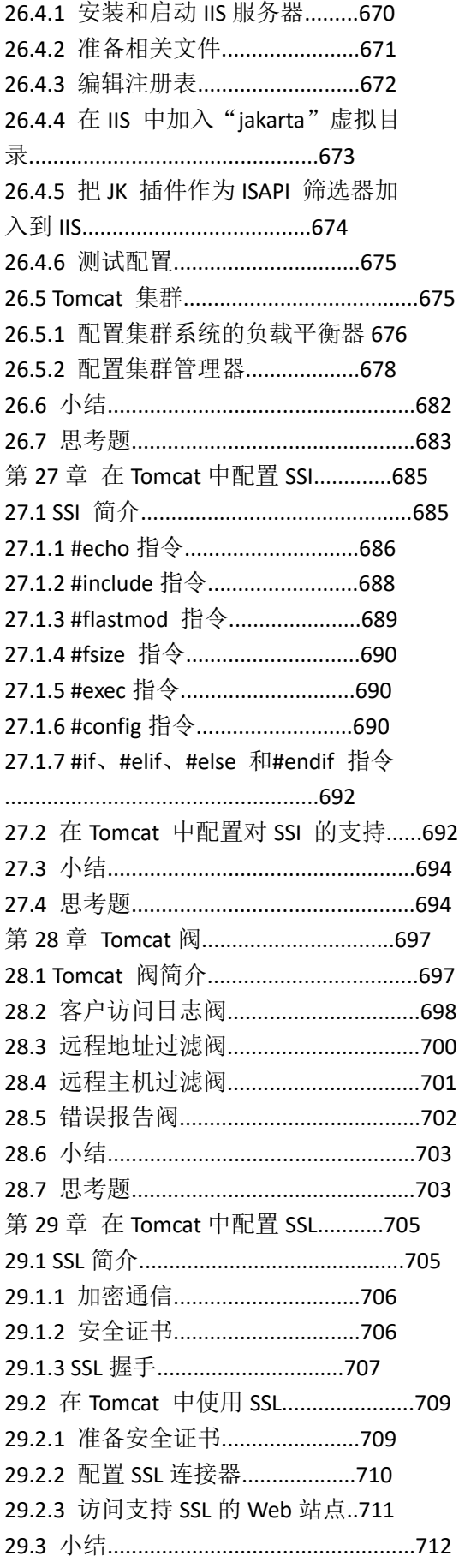

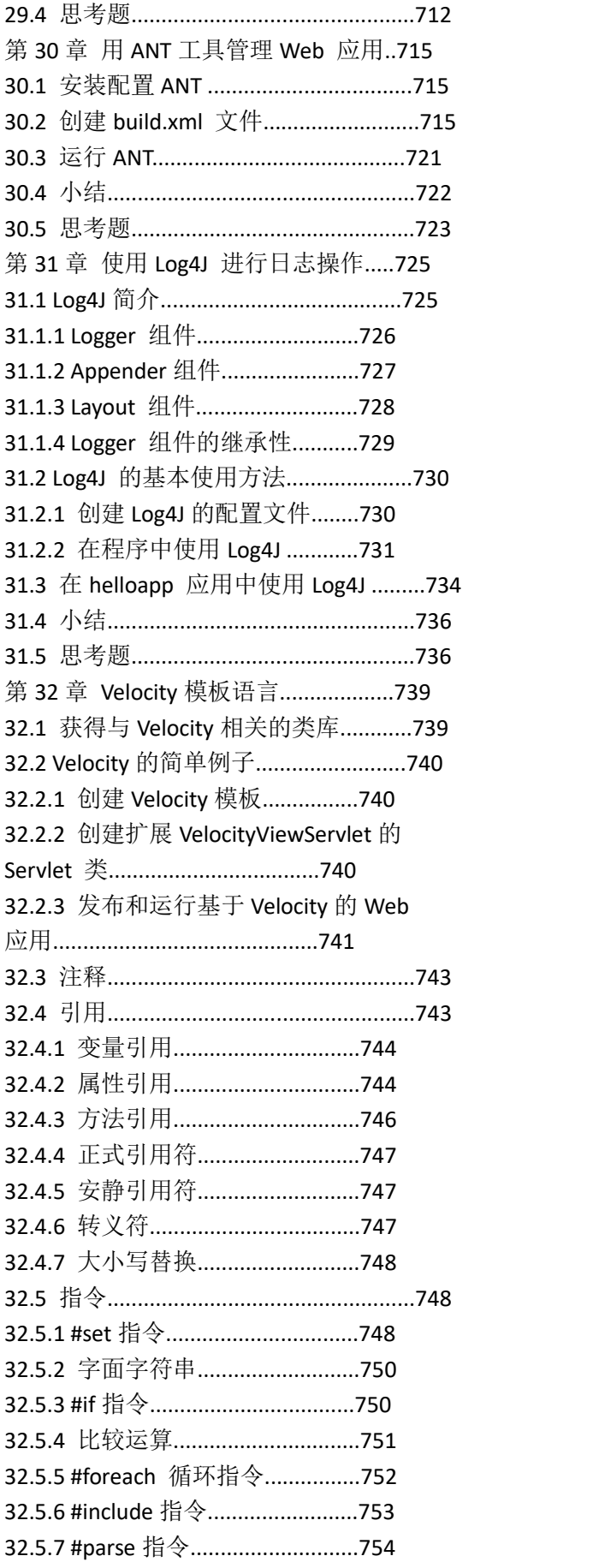

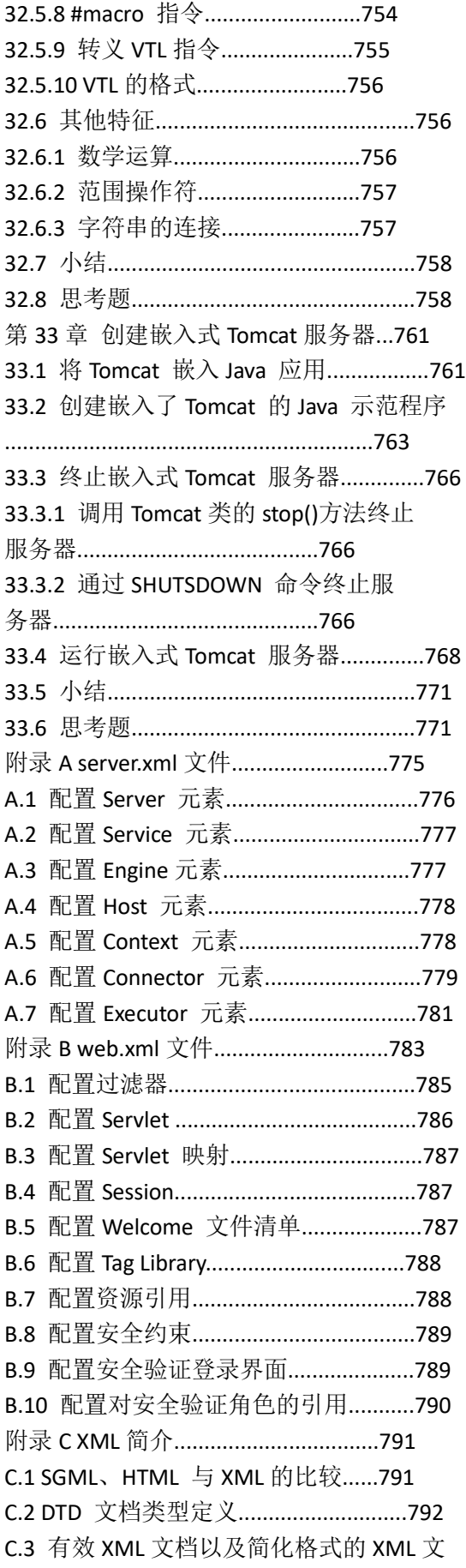

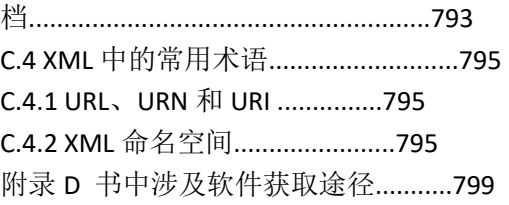